# XML-Praxis **Mit XSLT arbeiten**

### Jörn Clausen joern@TechFak.Uni-Bielefeld.DE

# **Ubersicht ¨**

- Kontrollstrukturen
	- **–** Bedingungen
	- **–** Schleifen
- named templates
- Variablen und Parameter
- Rekursion

## **Bedingungen**

• Datum nur ausgeben, falls date-Attribut gesetzt:

```
<title>
  <xsl:value-of select="title"/>
  <xsl:if test="@date!=''">
    (<xsl:value-of select="@date"/>)
  \langle xsl:if\rangle</title>
```
• kürzer, aber etwas andere Semantik:

```
<xsl:if test="@date">
```
• kein else-Zweig

- Verwende das Stylesheet cd2html.xsl aus der letzten Stunde, oder aus dem Übungs-Archiv.
- Falls keine Jahreszahl angegeben ist, wird ein leeres Paar Klammern ausgegeben. Ändere das Stylesheet so ab, daß die Klammern nur um eine tatsächlich vorhandene Jahreszahl gesetzt werden.

## **Verzweigungen**

```
<body>
  <xsl:attribute name="bgcolor">
    <xsl:choose>
      <xsl:when test="@status='draft'">
        <xsl:text>red</xsl:text>
      </xsl:when>
      <xsl:when test="@status='final'">
        <xsl:text>blue</xsl:text>
      </xsl:when>
      <xsl:otherwise>
        <xsl:text>white</xsl:text>
      </xsl:otherwise>
    </xsl:choose>
  </xsl:attribute>
  <xsl:apply-templates/>
</body>
```
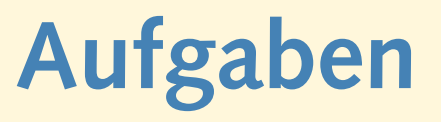

• Färbe die Überschriften der CDs entsprechend ihrem Erscheinungsjahr ein:

vor 1970 rot

1971–1990 blau

ab 1991 grün

sonst schwarz

Verwende das (nicht mehr zeitgemäße) font-Element:

<h1><font color="red">The Beatles ...</font></h1>

## **Schleifen**

 $\bullet$  Inhaltsverzeichnis für Präsentation

```
<table>
  <xsl:for-each select="//slide[title/@toc='yes']">
    <tr>
      <td><xsl:value-of select="title"/></td>
      <td><xsl:value-of select="position()"/></td>
    \langle/tr>
  </xsl:for-each>
</table>
```
- Schleife iteriert über node set
- verarbeiteter Knoten wird zum *current node*
- position() relativ zum node set

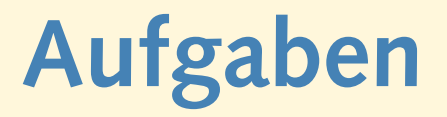

• Andere die templates für song und songlist so ab, daß die Liste der Lieder als nummerierte Tabelle ausgegeben wird:

```
<\tau<td align="right">1</td>
  <td>Help!</td>
\langle/tr>
```
- Wie werden die Lieder nummeriert? Warum? Ändere das Stylesheet so ab, daß korrekte Nummern vergeben werden.
- Erzeuge die Tabelle mit Hilfe einer xsl:for-each-Schleife.

## **push vs. pull templates**

• *push templates*:

```
<xsl:apply-templates select="slide"/>
```
• *pull templates*:

```
<xsl:for-each select="slide">
```
- ...
- </xsl:for-each>
- Stylesheet kann aus einem einzigen pull template bestehen
- Stylesheets haben sehr unterschiedlichen Aufbau
- Wahl hängt von der Struktur der Quell- und Zieldatei ab
- *data centric* vs. *document centric*

## **templates aufrufen**

- Wie wird das Inhaltsverzeichnis in die Ausgabe eingebunden?
- *named templates*

```
<xsl:template name="maketoc">
  <table>
    <xsl:for-each select="//slide[title/@toc='yes']">
      ...
</xsl:template>
```
• Aufruf an gewünschter Stelle:

```
<xsl:apply-templates select="title|author"/>
<xsl:call-template name="maketoc"/>
<xsl:apply-templates select="slide"/>
```
• Verlagere die Ausgabe der Statistik (Anzahl CDs, Anzahl Lieder) in ein eigenes, benanntes template. Rufe es an der passenden Stelle auf.

## **Variablen**

• Aufgabe: wandle URL

```
<url>http://www.w3c.org</url>
```
in aktiven Link um

```
<a href="http://www.w3c.org">http://www.w3c.org</a>
```
• mit Hilfe einer Variablen:

```
<xsl:template match="url">
  <xsl:variable name="url" select="."/>
  <a href="{$url}"><xsl:value-of select="$url"/></a>
</xsl:template>
```
• alternative Zuweisung:

```
<xsl:variable name="today">
  today is <xsl:value-of select="@date"/>
</xsl:variable>
```
## **Variablen, cont.**

- Variablen nicht nachträglich änderbar
- Platzhalter wie in funktionalen Sprachen
- keine Seiteneffekte
- imperative Verfahren funktionieren nicht
- FAQ: "Wie zähle ich eine Variable in einer Schleife hoch?"
- stattdessen: z.B. Rekursion

## **Sichtbarkeit von Variablen**

- scope: aktueller "Block"
- falsch:

```
<xsl:if test="@status='draft'">
  <xsl:variable name="color" select="'red'"/>
\langle xsl:if\rangle
```
• richtig:

```
<xsl:variable name="color">
  <xsl:if test="@status='draft'">
    <xsl:text>red</xsl:text>
  \langle xsl:if\rangle</xsl:variable>
```
• Die XSLT-Anweisungen zum Einfärben der CD-Überschriften "<br>" zerreissen" den HTML-Code sehr stark. Das Stylesheet kann mit Hilfe einer Variablen etwas übersichtlicher gestaltet werden. Schreibe das cd-template so um, daß die Textfarbe auf diese Weise festgelegt wird:

```
<h1><font color="{$color}">
     ...
  </font>
\langle/h1>
```
## **Parameter**

• Parameter an named template übergeben:

```
<xsl:template name="maketoc">
  <xsl:param name="heading"/>
  <xsl:param name="color"/>
  <h1><font color="{$color}">
      <xsl:value-of select="$heading"/>
  </font></h1>
  ...
</xsl:template>
```
### • Aufruf:

```
<xsl:call-template name="maketoc">
  <xsl:with-param name="heading" select="Inhaltsverzeichnis"/>
  <xsl:with-param name="color" select="yellow"/>
</xsl:call-template>
```
## **Parameter, cont.**

### • default-Werte

```
<xsl:template name="phone">
  <xsl:param name="prefix">0521/106-</xsl:param>
  <xsl:param name="extension"/>
  ...
```
- </xsl:template>
- globale Parameter:
	- <xsl:stylesheet>

<xsl:param name="email">webmaster</xsl:param>

• Übergabe beim Aufruf des XSLT-Prozessors:

\$ xsltproc --param email '"juser"' src2html.xsl index.xml

• Erweitere das "Statistik-template" um einen Parameter<br>tigt bouet. Wenn dieser Parameter auf voor gesetzt ist withquot. Wenn dieser Parameter auf yes gesetzt ist, soll zusätzlich die durchschnittliche Anzahl Lieder pro CD angezeigt werden:

```
<p>
  I have 6 CDs with a total of 70 songs.
  That are 11.6666666666667 songs per CD.
\langle/p>
```
(Hinweis: Siehe Übung zur Veranstaltung " XPath")

## **rekursive templates**

```
<xsl:template name="square">
  <xsl:param name="value" select="1"/>
  <xsl:param name="maxval"/>
  <tr>
    <td><xsl:value-of select="$value"/></td>
    <td><xsl:value-of select="$value * $value"/></td>
  \langle/tr>
  <xsl:if test="$value &lt; $maxval">
    <xsl:call-template name="square">
      <xsl:with-param name="value" select="$value + 1"/>
      <xsl:with-param name="maxval" select="$maxval"/>
    </xsl:call-template>
  \langle xs| : if \rangle</xsl:template>
```
## **rekursive templates, cont.**

### • Aufruf:

#### <table> <xsl:call-template name="square"> <xsl:with-param name="maxval" select="5"/> </xsl:call-template> </table>

### • kann genauso effizient sein wie Schleife (*tail recursion*)

## **Variablen und Parameter**

- Datentypen in XPath: node set, Boolean, String, Zahl
- node set in Variable ablegen:

```
<xsl:variable name="tocsl" select="slide[title/@toc='yes']"/>
```
• XPath-Ausdruck mit Variable:

<xsl:for-each select="\$tocsl">

<xsl:for-each select="\$tocsl/title">

• node set als Parameter:

```
<xsl:call-template name="mktoc">
  <xsl:with-param name="tocsl" select="slide[title/@toc='yes']"/>
</xsl:call-template>
```
• Die Datei order. xml enthält eine Warenliste:

```
<order>
  <item status="legal">
    <name>Food</name><quant>10</quant><price>4.4</price>
  \langleitem>
  ...
</order>
```
Schreibe ein Stylesheet, das diese Liste tabellarisch ausgibt und dabei den Gesamtpreis für jeden einzelnen Posten und den Gesamtbetrag der ganzen Bestellung berechnet.